The copy filmed here has been reproduced thanks to the generosity of:

> **Seminary of Quebec** Library

ails

du

difier une

nage

'ata

elure, à

2)

The images appearing here are the best quality possible considering the condition and legibility of the original copy end in keeping with the filming contract specifications.

Original copies in printed paper covers are flimed beginning with the front cover end ending on the last page with a printed or illustrated impression, or the back cover when appropriate. All othar original copias are filmed beginning on the first page with a printed or illustrated impression, and ending on the last pege with a printed or illustrated impression.

Tha last recorded frame on each microfiche shall contain the symbol  $\rightarrow$  (meaning "CON-TINUED"), or the symbol  $\nabla$  (meaning "END"), whichever epplies.

 $\mathbf{H}$ 

Maps, piates, charts, etc., mey be filmed at different reduction ratios. Those too large to be entirely included in one exposure are filmed beginning in the upper left hand corner, left to right and top to bottom, as many frames as required. The following diagrams illustrate the method:

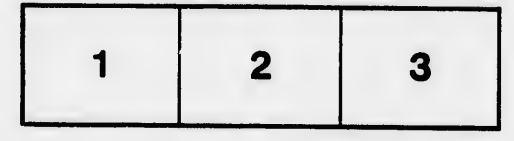

L'exemplaire filmé fut reproduit grâce à la générosité de:

> Séminaire de Québec **Bibliothèque**

Les images suivantes ont été reproduites avec le pius grand soin, compte tenu de la condition et de la netteté de l'axemplaire filmé, et en conformité avec les conditions du contrat de filmage.

y

Les exemplaires originaux dont la couverture en papier est imprimée sont filmés en commençant par ie premier piat et en terminant soit par ia dernière page qui comporte une empreinta d'impression ou d'illustration, soit par le second plat, selon le cas. Tous les autres exemplairas originaux sont filmés en commençant par la première page qui comporte une empreinte d'impression ou d'illustration et en terminant par le dernière page qui comporte une telle empreinte.

Un des symboles suivants apparaîtra sur la dernière image de chaque microfiche, saion le cas: le symbole - signifie "A SUIVRE", le symbole V signifie "FIN".

Les cartes, pianches, tabieaux, etc., peuvent être fiimés à des taux de réduction différents. Lorsque ie document est trop grand pour être reproduit en un seul cliché, il est filmé à partir de l'angie supériaur gauche, de gauche à droite, et de haut en bas, en pranant le nombre d'images nécessaire. Les diagrammes suivants iliustrent ia méthode.

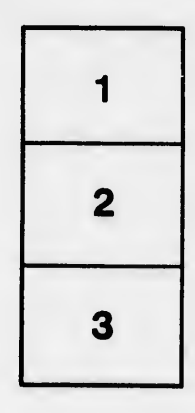

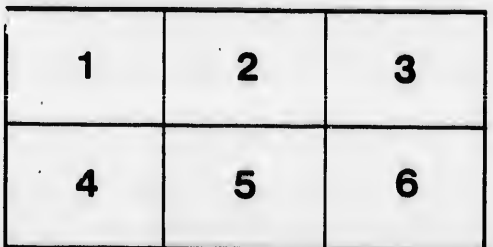